## **Adobe Photoshop 2021 (Version 22.3) Activation Code With Keygen Windows X64 {{ finaL version }} 2022**

Installing Adobe Photoshop and then cracking it is easy and simple. The first step is to download and install the Adobe Photoshop software on your computer. Then, you need to locate the installation.exe file and run it. Once the installation is complete, you need to locate the patch file and copy it to your computer. The patch file is usually available online, and it is used to unlock the full version of the software. Once the patch file is copied, you need to run it and then follow the instructions on the screen. Once the patching process is complete, you will have a fully functional version of Adobe Photoshop on your computer. To make sure that the software is running properly, you should check the version number to ensure that the cracked was successful. And that's it - you have now successfully installed and cracked Adobe Photoshop!

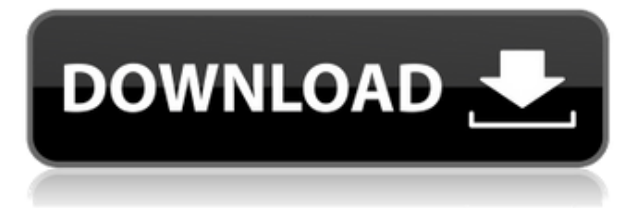

But then, not long ago, Apple announced that the hardware design changes in iOS 8 are so fundamental that the latest version of Photoshop would need to be rewritten if it was to work with iOS 8. What would you do when a week later, Microsoft announced that the next version of Windows, the one that will be supported for the next 10 years at least, would have to be rewritten too? Adobe resisted making independent decisions: one version of the program works only on Windows and not on macOS, and another version works only on macOS and not on Windows. For the next few months, all releases of Photoshop will be available for both platforms. Then, we'll probably have to deal with the inevitable cleanup. It's possible that Photoshop will become a standalone app again, instead of a combo with Lightroom. In my first review of the latest version of Photoshop in the July 5 issue of MacLife, I stressed that, while the program is no longer professional just yet, you can use Photoshop's many capabilities just as easily as you can any other photo editing application on the Mac. With a bit of digging, you can even find free conversion tools that make pixel-editing simple. I found myself using Photoshop as a fat, free digital asset management program . I have been using Photoshop since version 2.0. I am a bit of a perfectionist and I do not like struggling with a program not following the way I want to work with it. I usually spend quite a lot of time customizing Lightroom without having to care if the compatibility with Photoshop changes. All in all, I appreciate your article. Thank you so much for your time and for writing it. It was much appreciated.

## **Download Adobe Photoshop 2021 (Version 22.3)License Code & Keygen Crack X64 {{ last releAse }} 2022**

## **Can I start with an empty canvas in Photoshop? If yes, what are the main benefits?**

Photoshop can help you quickly create a design, no matter what kind of project it is. Whether it is a logo or a product, template or illustration, Photoshop makes it possible to create whatever you want in a fast and reliable way. Graphic design software in the early days was hard to use. Technology has come a long way, and software is now intuitive and helps a user express creativity more freely. Selecting the right platform would depend on your work and what you want to achieve with the software. For more information on how to use the blending options and effects, select the layer where you want to add them. Then, open up the blending options and select the one you would like to use. Just be sure to check out the multiple benefits of each and experiment a little more on each. It's fun to see how they work and you can achieve fairly advanced effects! Separately, it's also possible to add a filter to change the brightness of the artwork by adjusting the opacity levels of each layer, pair or all layers. These filters are for viewing purposes only and do no effect the artwork on the screen. You can opt to switch between the Artistic filters or The Grainy filters. For a different type of blur, you can also create your own customizable filters. In other words, get a little creative! You can also make adjustments to the individual pixels on the layer. To do this, select the layer in the Layers panel and then open the Adjustments panel. Here you can access the individual pixel aflications and use the brush tool to apply different settings. e3d0a04c9c

## **Download free Adobe Photoshop 2021 (Version 22.3)Hack Licence Key For Mac and Windows 64 Bits {{ New! }} 2022**

Adobe RGB color space. This color space works in any application that supports HDR color, and is based on the standard color space used in professional digital photography. This color space ensures a consistent, high-quality look to any image. It can also be used as a production default or for color matching. UX5 cinemascope. A powerful tool for aligning desktop monitors. UX5 automates the task of making monitors display the same screen size and aspect ratio. It enables you to use a single application or view your images on multiple monitors side by side, and ensure they match in size and aspect ratio. All content Area. The all-new Content-Aware Fill feature as been redesigned and improved in an effort to bring it up to speed with the always behind-the-scenes AI that powers it. Use the Content-Aware Fill feature to remove spot defects and remove unwanted content. Batch Export. Much like Lightroom and the desktop version of Photoshop, the Photoshop web-based app now supports batch export of multiple selected layers of an image onto Layers, JPEG, or PNG formats, straight from your browser. Like the new Send to Device feature and Intelligent Scale, Process Dark Mode enhances accessibility for all types of skin tones, so users with darker skin and eyes are no longer excluded from saving or sharing their creations. Switcher. The all-new Switcher feature allows people to start and manage web apps and services from within Photoshop. It is designed to be easy to use and work with everything from your browser, mobile device and content that is stored in the cloud to your offline apps, like Adobe Capture and Adobe Organize.

download photoshop express helpx photoshop em portugues completo download gratis photoshop ita download gratis photoshop free download gratis photoshop for mac download gratis photoshop download para pc gratis photoshop download pc gratis photoshop download portable gratis download adobe photoshop portable gratis photoshop portugues download gratis

Photoshop's feature set is vast. The latest release, Photoshop CS5, has over 6,000 features, and the former version, Photoshop CS4, had almost 5,000. If you add up all of the features of the two, a total of at least 11,000 feature are available for experimentation. Which features do you really need? What are you most likely to use? Since you have so many features at your disposal, is there some subset of features that would be more useful for your daily workflow? One of the way to get an idea of how you can use this new version of Photoshop, Adobe Photoshop CC 2018 Tutorials : A Beginner's Guide: From Zero to Amazing, a new collection of 50 absolute beginner-level Photoshop tutorials. While it's clear that Photoshop has huge power, and can create some stunning visuals, it's equally clear that not everyone knows how to use it to their full potential. The new features in the upcoming version of Photoshop are meant to help you do exactly that. These include the new Sketch Brushes , which make it much easier to create realistic watercolor effects, let you blend multiple layers of your work seamlessly, and finally bring touch support to the app in a tried-and-tested version. **Adobe Photoshop –** The best photograph is one that tells a story that was never intended. It also allows us to share and show our friends and family what we've done and the responses we've gotten from them. That's why photo editing is a part of every photographer's life. Furthermore, photo editing is also a subject that many people may want to learn how to do. Through workshops, books and videos, people can learn all the aspects of photo editing, like manipulation and retouching.

It is important to understand what happens when you save images in JPEG format. JPEG compression is a lossy encoding that results in a decrease in image quality. Depending on the level of quality you want, Lightroom, Photoshop or PhotoStudio can offer different levels of downsampling when creating a JPEG format. By downsampling, you find ways to get away with less quality, but file size will increase. Find the level of quality that you want and what you think is the best balance between file size and image quality. Adobe® Photoshop® Creative Cloud is an Internet service that enables you to access the tools and functionality of Photoshop through a Web browser or mobile app. It is uniquely available to you through your online account. All one-year updates are free. Some additional features, including those found on the Smartphone App, require a new version of the software, are available for a fee, and are connected to your Creative Cloud membership. Some features require Web access. All features are available on both desktop and mobile platforms. Adobe® Photoshop® Elements is a leading consumer digital imaging software that offers customizable photo layout and high-end pro-level photo editing, as well as powerful features for eliminating red-eye, retouching, adding vintage or artistic effects, sharpening areas of an image, fixing damage caused by old photos, and enhancing computer-generated photos. Elements20 includes a generous set of features and can be run from a USB flash drive or as a stand-alone Webbased application.

<https://zeno.fm/radio/adobe-photoshop-lightroom-cc-2019-6-1-crack-keygen-hwto> <https://zeno.fm/radio/wrc-3-serial-number-key-correct> <https://zeno.fm/radio/rhinojewel-free-download> <https://zeno.fm/radio/icc-immo-code-calculator-download-honda-rar> <https://zeno.fm/radio/internet-download-manager-idm-6-28-build-14-incl-patch-64-bit> <https://zeno.fm/radio/masino-extensions-for-phpmaker-download> <https://zeno.fm/radio/instmsiw-exe-for-windows-7-64-bit> <https://zeno.fm/radio/torrent-discografia-renato-zero> <https://zeno.fm/radio/double-dhamaal-movie-dual-audio-720p-download> <https://zeno.fm/radio/mausam-hd-movie-in-hindi-download-utorrent> <https://zeno.fm/radio/porno-filmovi-sa-prevodom-na-srpski> <https://zeno.fm/radio/vibraciones-mecanicas-thompson-pdf-free> <https://zeno.fm/radio/saw-4-full-movie-in-hindi-dubbed-download> <https://zeno.fm/radio/design-of-bridges-by-krishna-raju-pdf-free-download> <https://zeno.fm/radio/adobe-animate-cc-2019-19-0-0-crack-rar>

Adobe today announced Adobe Photoshop CC 2018.1, a minor update to the creative photography and design app. Adobe Photoshop CC 2018.1 is the first update to the 2018.0 release, and it arrives along with new workflow features like Layer Comps, Camera Profiles in an effort to simplify the editing process. More than 6,000 improvements and enhancements have been shipped since the first version of Photoshop CC was released to the public in 2014. Those updates are laid out in the printer-friendly release notes and in the app's press release. Adobe Touch Apps developer Chad Binns shares more details about the minor update. When we talk about 'photoshop', we most of the time think about its 'editing' feature. Editing lets us to choose an area, like crop, and delete certain colors. It means that it's used to change the existing photo to another photo of your choice. But it's not the only tool in Photoshop that lets us edit photos. We use it little known tools to make our photo more attractive. Such as burning effect, red eye correction, photo retouching, photo filters, etc. This feature is new in Adobe Photoshop CC 2019. It is the best way to add more filters to your photo. Simply put, you just have to add a new filter in the Filter menu in the Photoshop tool bar. You are free to choose the filter that has no effect over your image or adds a particular look. The only thing

that is needed is to adjust the slider to zoom in or out the selected filter. Adobe Photoshop now offers an improved content placement feature. It allows you to easily replace contents of any layer. For example, you can add a new layer and drag its content on existing layers to replace its content. This feature stacked layer and content to layers are being packed together in deeper layer depth which is creating a new layer of depth.

Philips Hue was announced at CES in the late 90s. Back then, it was a \$250 gadget with no real market and little competition because nobody could make lights yet. Philips Hue has made a big impact on the market over the years. Hue led the way for smart home devices by providing a connected lighting technology platform that other manufacturers soon built upon. 8. The mobile version took the biggest leap. Photoshop for phones was a long time coming, it was hard to develop since it's Photoshop done on a phone, and the phones were clunky. Photoshop Express was introduced in 2013 with the portrait of mobile editing. It's also called "Photoshop for mobile", and I think that's a good name. A new content-aware fill feature, introduced in Photoshop CC for Mac in October, now comes to Photoshop Elements for for iOS. With this, you can select a piece of content, then choose a material to apply. Then choose to change the material color, or fill the selected content with a color or pattern you've selected. Photoshop Elements' most recent update integrates The Foundry's Time Remapping plug-in, giving Elements users a new way to create complex timelapse photography and timelapse effects. With Time Remapping, you can record the activity in a given location at a series of times of day and display them in a simple time lapse. Photoshop Elements is packed with new features aimed at image editing pros. The most dramatic change is a new Workspace called Art Bin that lets you apply Adjustment Layers to your images with bigger, live previews of your changes. What's more, adjustment layers can be merged seamlessly to create complex masks, or to isolate specific changes in an image. You can also use Adjustment Layers to use a black-and-white or sepia tone to unify your images, giving them a more professional look.